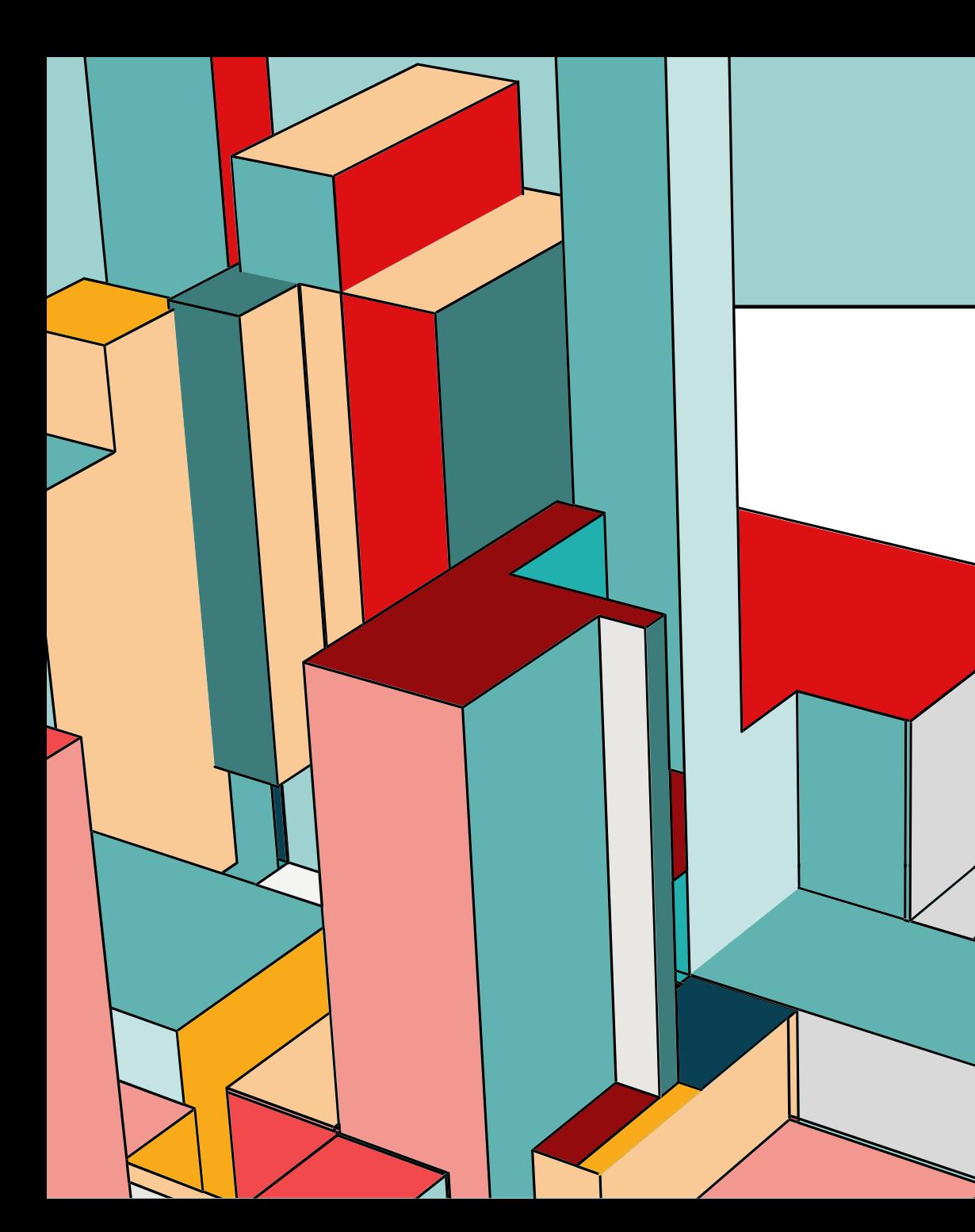

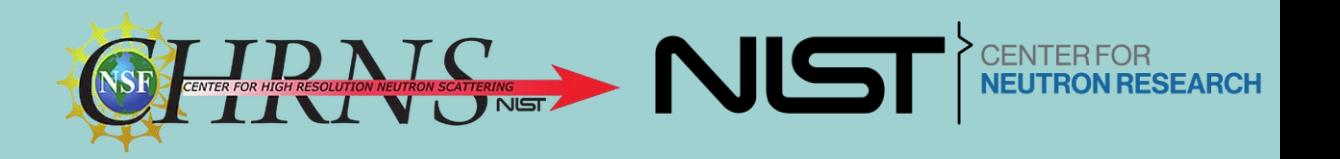

### –<br>–<br>– **DEVELOPING AN ANALYSIS SOFTWARE'S API EXTENSION**

Xael Shan

Poolesville Highschool

Mentor - Jeff Krzywon, Elizabeth Kelley

### **SASVIEW OVERVIEW**

What is SANS?

NCNR is a user facility that uses neutron scattering: Small Angle Neutron Scattering (SANS)

• Shoots neutron through a sample

#### What is SasView?

SasView is an analysis software that takes the data from SANS:

- Analysis Tools
	- Fit
- SasCalc Tools

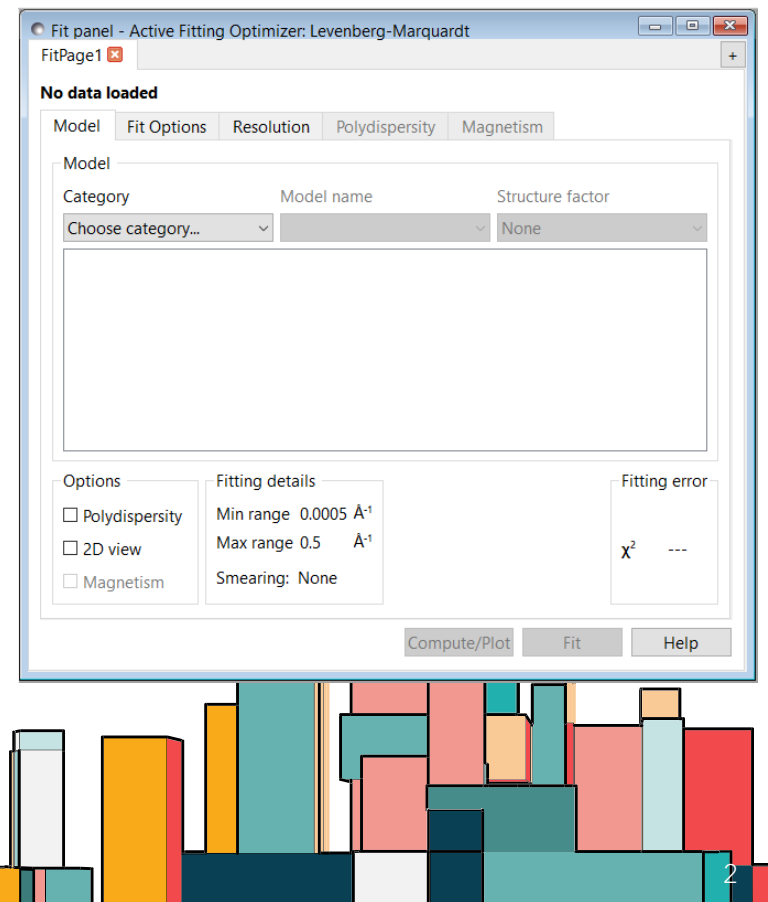

# **PROJECT OVERVIEW**

### The Project

Create a website-based application to give more control and flexibility to extend Sasview functions

### Goals

- Create a working model of a website-based application
- Use application to analyze bicelle data
- Future Publish API

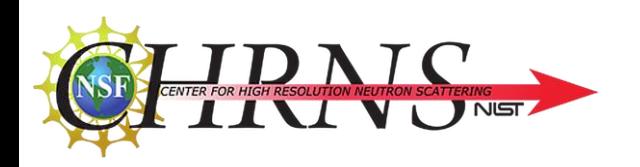

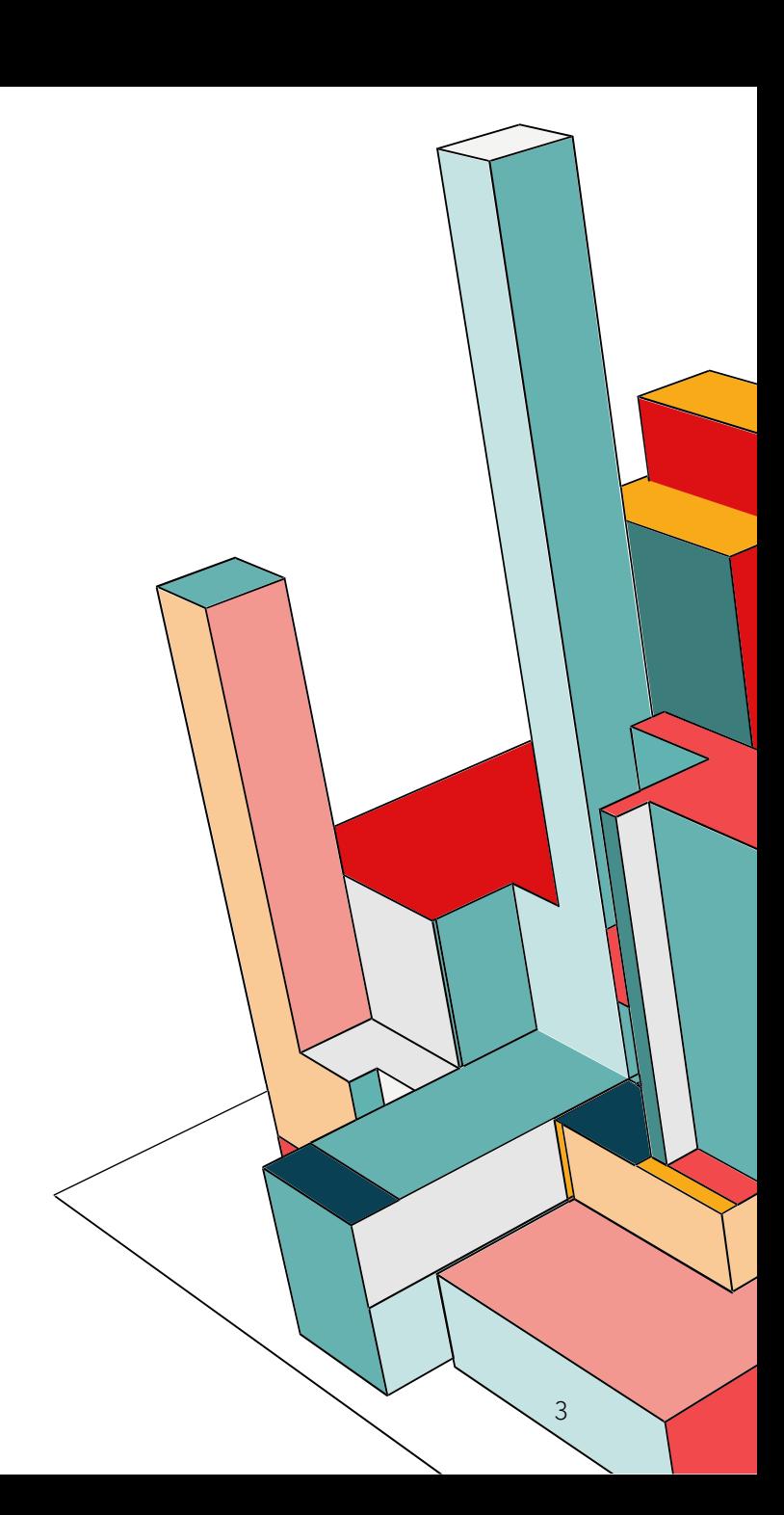

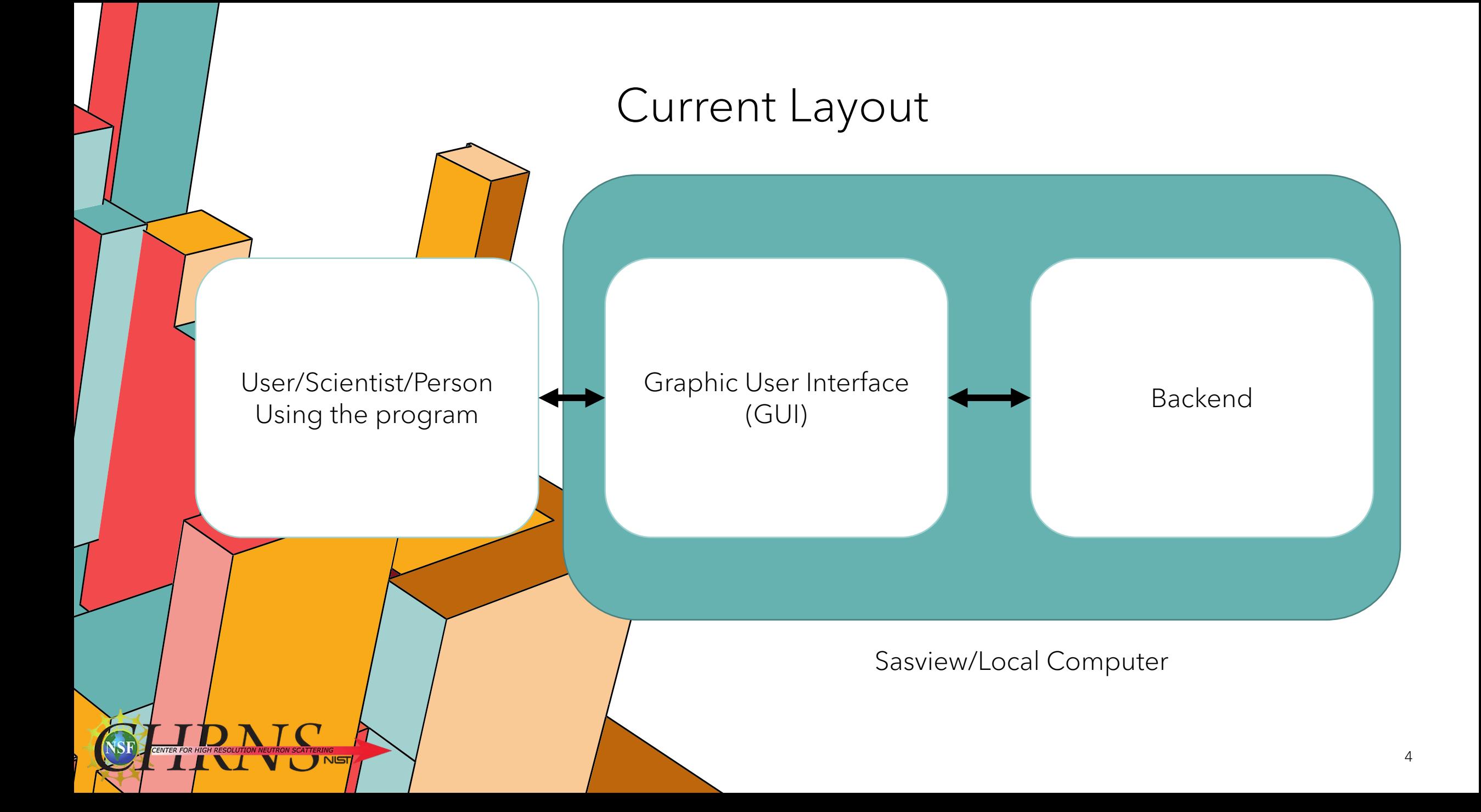

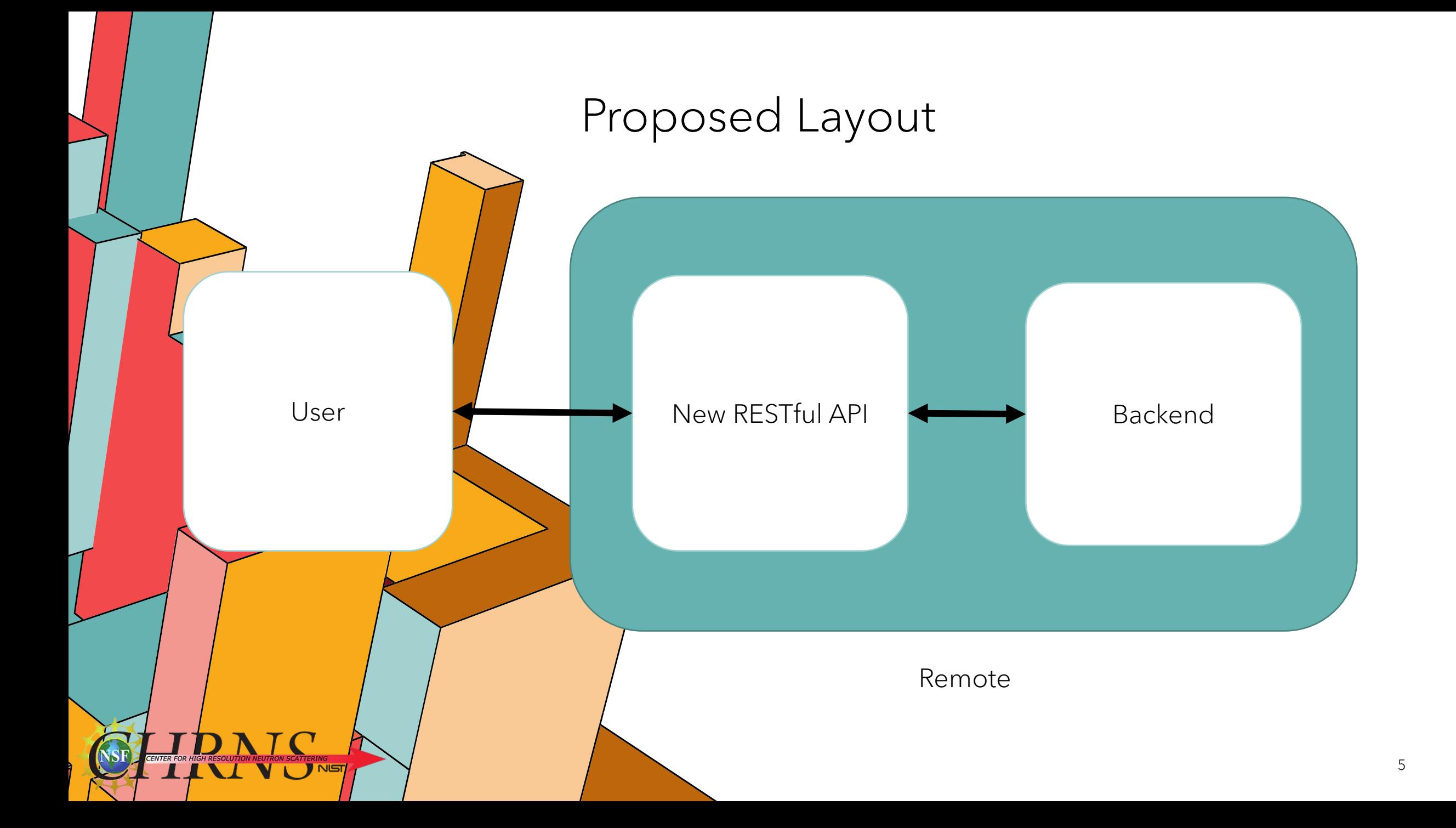

# **WHAT IS AN API**

RESTful Framework Inputs

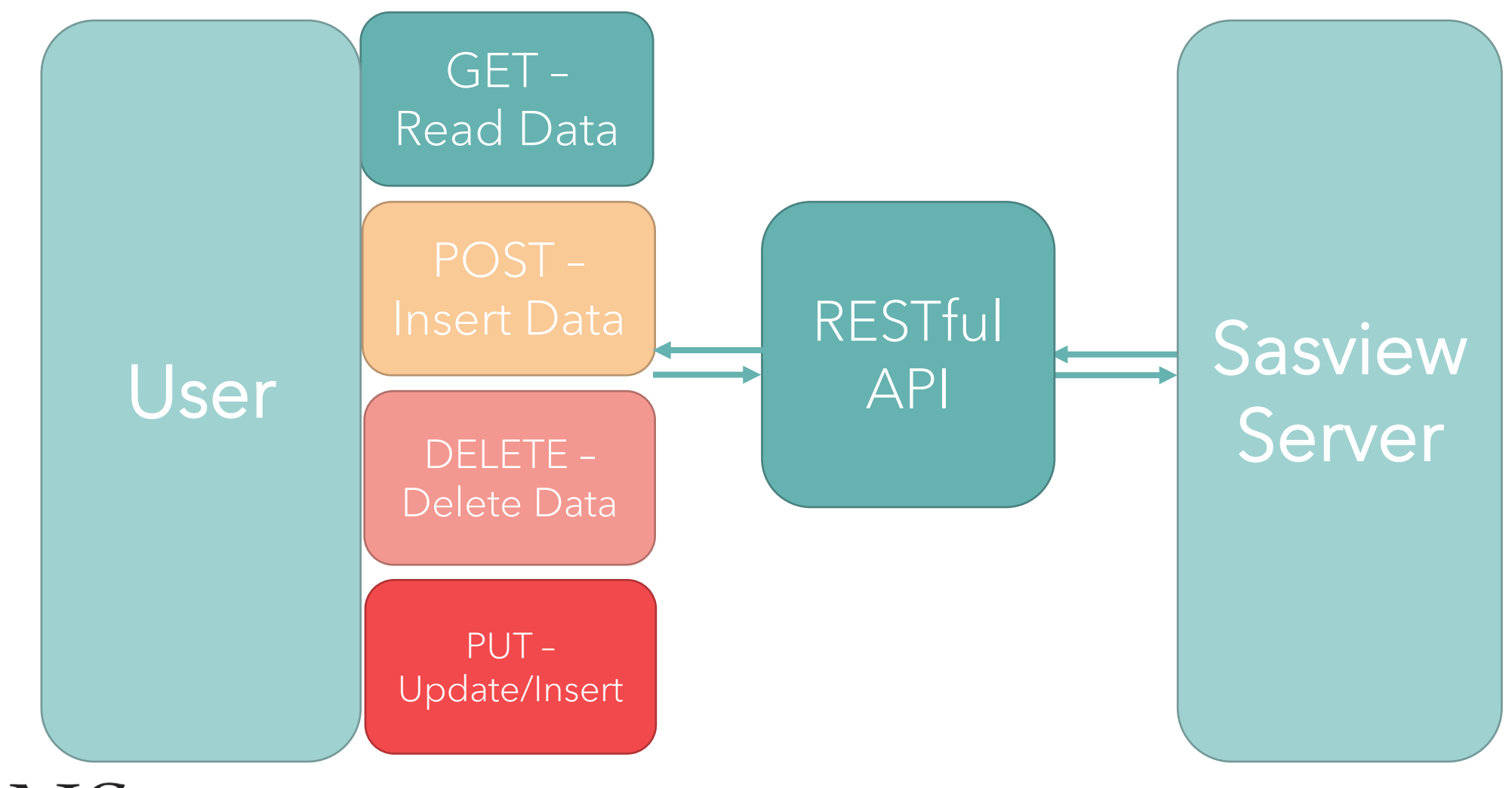

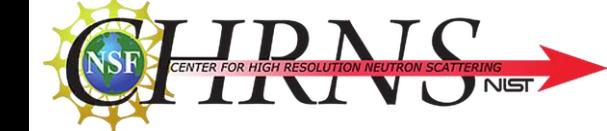

### **WHY DO MORE?**

Why create "another" Sasview

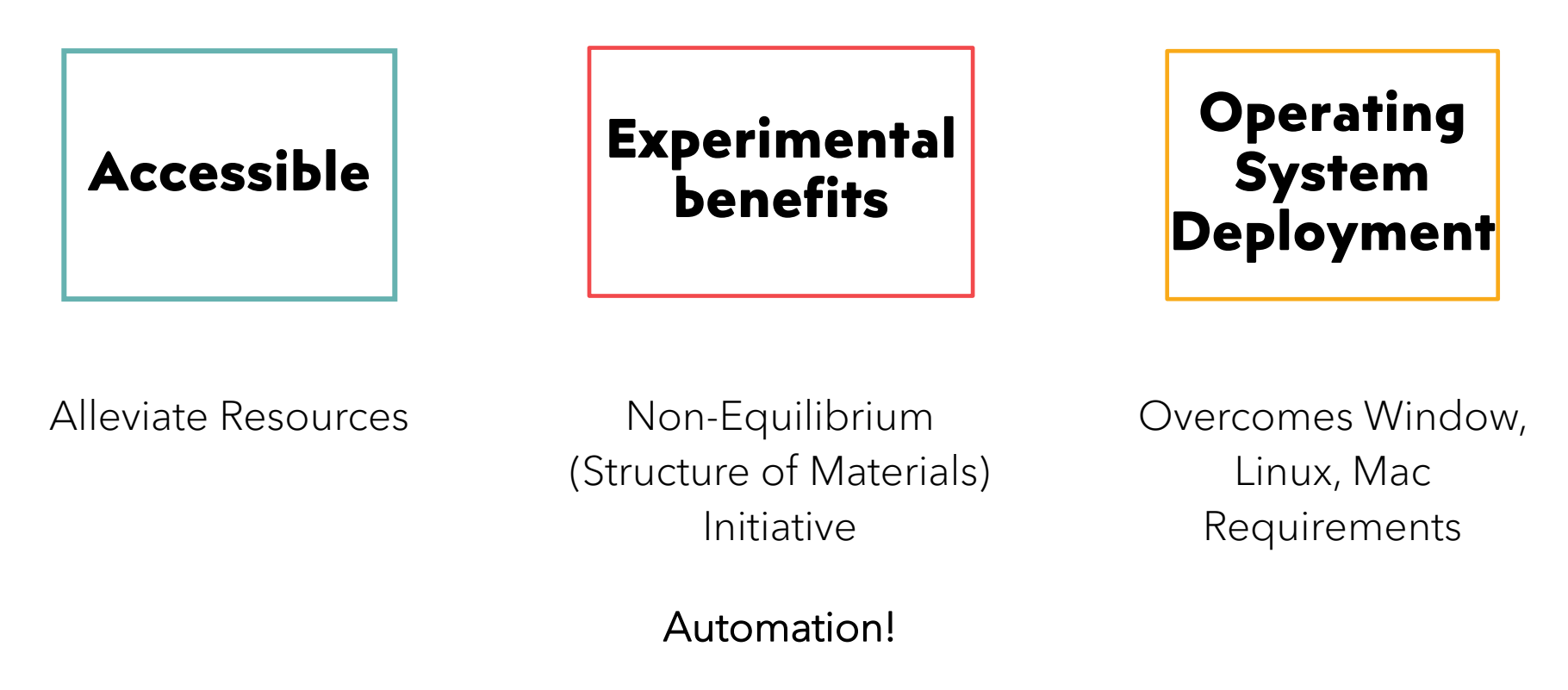

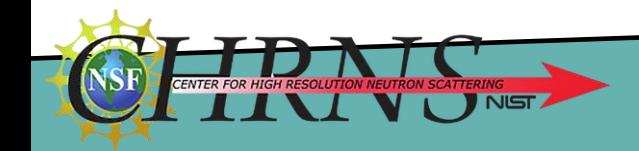

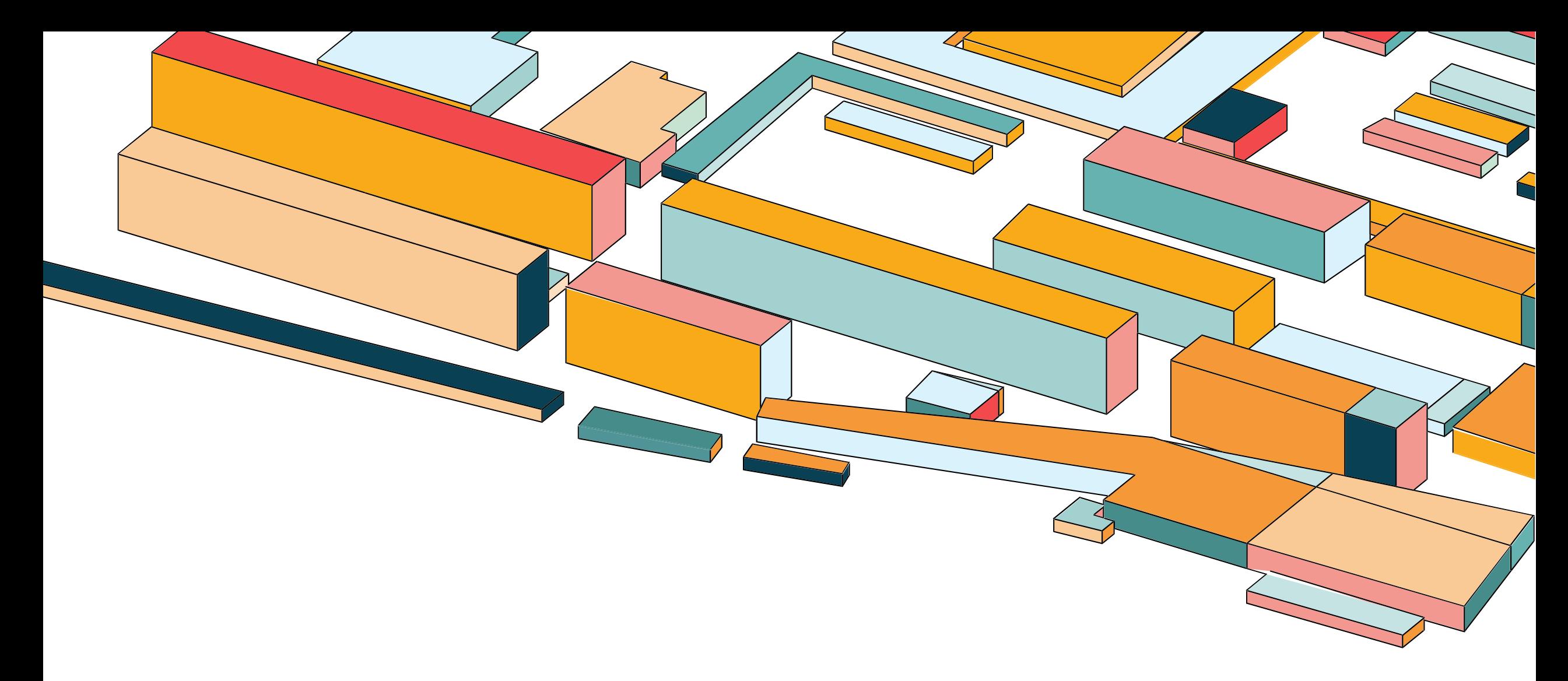

# **MAKING THE API**

![](_page_8_Figure_0.jpeg)

### **WHAT I IMPLEMENTED**

How this was made from scratch

 $\overline{2}$ 

 $3...$ 

![](_page_9_Figure_2.jpeg)

Main files

<u>and the second contract of the second contract of the second contract of the second contract of the second contract of the second contract of the second contract of the second contract of the second contract of the second</u>

 $\sqrt{2}$ 

### **WHERE ARE WE NOW!**

![](_page_10_Figure_1.jpeg)

![](_page_10_Picture_2.jpeg)

# **MULTIPLE WAYS TO BE A USER**

![](_page_11_Picture_18.jpeg)

![](_page_11_Picture_2.jpeg)

#### RESTful Framework Inputs

![](_page_12_Figure_1.jpeg)

![](_page_12_Picture_2.jpeg)

### 127.0.0.1:8000/v1/data/list/

![](_page_13_Figure_1.jpeg)

![](_page_13_Picture_2.jpeg)

![](_page_14_Picture_0.jpeg)

![](_page_14_Picture_9.jpeg)

![](_page_14_Picture_2.jpeg)

![](_page_15_Picture_0.jpeg)

"lamellar".

"lamellar hø"

#### 127.0.0.1:8000/v1/analyze/fit/models/ G)

"all models": [ "adsorbed laver". "barbell". "bcc paracrystal". "be polvelectrolyte". "binary\_hard\_sphere", "broad peak". "capped cylinder". "core\_multi\_shell", "core\_shell\_bicelle", "core\_shell\_bicelle\_elliptical", "core\_shell\_bicelle\_elliptical\_belt\_rough", "core\_shell\_cylinder", "core shell ellipsoid". "core\_shell\_parallelepiped", "core\_shell\_sphere", "correlation\_length", "cylinder". "dab", "ellipsoid". "elliptical cylinder". "fcc\_paracrystal", "flexible\_cylinder", "flexible\_cylinder\_elliptical", "fractal", "fractal\_core\_shell", "fuzzy\_sphere", "gauss\_lorentz\_gel", "gaussian\_peak", "gel\_fit", "guinier", "guinier\_porod", "hardsphere", "hayter\_msa", "hollow\_cylinder", "hollow\_rectangular\_prism", "hollow\_rectangular\_prism\_thin\_walls",

"category" : "cylinder"

"Cylinder models": [ "barbell". true Ъ. "capped\_cylinder", true  $\mathbf{L}$ "core\_shell\_bicelle", true  $\mathbf{L}$ "core\_shell\_bicelle\_elliptical", true Ŀ. "core shell bicelle elliptical belt rough", true  $\mathbf{1}$ "core\_shell\_cylinder", true  $\mathbf{L}$ "cylinder", true Ŀ. "elliptical\_cylinder", true Ŀ. "flexible cylinder", true  $\mathbf{1}$ 

```
"kind" : "py"
```
"py models": [ "adsorbed\_layer", "be polyelectrolyte", "broad\_peak", "correlation\_length", "gauss\_lorentz\_gel", "guinier porod", "line". "peak\_lorentz", "poly gauss coil", "polymer excl volume", "porod", "power\_law", "spinodal", "teubner strey", "two lorentzian", "two power law", "unified power Rg"

#### 127.0.0.1:8000/v1/analyze/fit/optimizers/

```
HTTP 200 OK
Allow: GET, OPTIONS
Content-Type: application/json
Vary: Accept
    "optimizers": [
            "amoeba",
            "de",
            "dream",
            "newton",
            "scipy.leastsq",
            "1m"
```
![](_page_16_Picture_2.jpeg)

#### RESTful Framework Inputs

![](_page_17_Figure_1.jpeg)

![](_page_17_Picture_2.jpeg)

{

```
{
                                              "name":"b\left(\csc\right) ind",
"model":"cylinder",
"data_id":22,
"value":0.0,
"optimizerkernel = load_model('cylinder')
                                                      pe":"float"
"parameter
                                          },
[
                                          <sup>x</sup>
    {
        nn^{\text{parts}} = \text{dict}(\text{radius}=35, \text{length}=350, \text{length}=350)scale",
                                                      1.0,"v"pe":"float"
                       background=0.0,
        "d scale=1.0,"1 sld=4.0,"u
sld solvent=1.0)
                                                      sld",
          model = Model(kerne1, **parse)},
                                                      4.0,{
                                                      pe":"float"
        # SET THE FITTING PARAMETERS
        . model.radius.range(1, 50)
        model.length.range(1, 500)
                                                      sld_solvent",
                                              "value":1.0,
        "lower_limit":1,
        "upper_limit":500
                                              "data_type":"float"
    },
                                          }
```
] https://github.com/SasView/documents/blob/master/Presentations/LINX S\_2020/LINXS\_SasView.pptx

![](_page_19_Figure_1.jpeg)

![](_page_19_Picture_2.jpeg)

![](_page_20_Picture_0.jpeg)

### **THANK YOU**

Especially to my mentors and other NCNR scientists that helped me!

![](_page_21_Picture_0.jpeg)

# **FUTURE WORK**

#### Where is this living

- In Sasview repository
- Parallel to the qtGUI

#### Who will pick this back up

- Any Sasview developer

#### My future work

- Working with Elizabeth Kelley to reanalyze bicelle data
- New tools

![](_page_22_Figure_0.jpeg)

#### Spec Urls -> API functions

![](_page_22_Figure_2.jpeg)

• Links everything together!

**URL PATHING**

- Allows the user to get to function
- Modular
	- Add in new paths easy

Ref: [Django Rest Framework Versioning](https://github.com/encode/django-rest-framework/blob/master/rest_framework/versioning.py#L47)

### **SETTING UP DATABASES**

### Models for Django

• Define what the user inputs

Data

• Make sure user can't put in malicious data

![](_page_23_Figure_4.jpeg)

![](_page_23_Picture_5.jpeg)

### **SETTING UP DATABASES**

#### Models for Django

- Data holds imported data for users
- Analysis holds data for analysis
- Fit extends analysis, specific data for fit

NEW APP models.py -> databases views.py -> functions

![](_page_24_Figure_6.jpeg)

### **VIEWS**

- Views hold the meat of the code:
- Takes user request <- holds data
- Returns response <- specified by function

models.py -> databases views.py -> functions

![](_page_25_Picture_5.jpeg)

![](_page_25_Picture_6.jpeg)

### **VIEWS**

- Views hold the meat of the code:
- Takes user request <- holds data
- Returns response <- specified by function

NEW APP models.py -> databases views.py -> functions

→ 127.0.0.1:8000/v1/data/upload/?data\_id=1

@api\_view(['POST', 'PUT']) def uploa<sup>((request)</sup> data\_id = None, version = None):

![](_page_26_Figure_7.jpeg)

![](_page_26_Picture_8.jpeg)

### **VIEWS**

- Translator
- Puts into databases
- Defines how user's data looks

![](_page_27_Figure_4.jpeg)

→ 127.0.0.1:8000/v1/data/upload/?data\_id=1

![](_page_27_Figure_6.jpeg)

![](_page_28_Figure_0.jpeg)

# **UPLOADING DATA**

![](_page_29_Figure_1.jpeg)

![](_page_29_Picture_2.jpeg)

# **OTHER FACTORS**

Why Django?

- Web framework
- Batteries Included
- DRY (Don't Repeat Yourself)
- Database backend
- Future View integration

### International

- Users all over the world!
- Different wants
	- Need something to define

31

- "public"
- Save Data and Fits

![](_page_30_Picture_13.jpeg)

# **OTHER FACTORS**

### What web framework?

- Django
- Flask
- What's the best?

#### International

- Users all over the world!
- Different wants
	- Need something to define "public"

### Why Django?

- Defined database backend
- Allows for the future development of web application rather than just interface

32

![](_page_31_Picture_12.jpeg)

### **BACKEND?**

![](_page_32_Figure_1.jpeg)

terminal